## Information Retrieval WS 2015 / 2016

Lecture 6, Tuesday November 24th, 2013 (How to build a web application)

> Prof. Dr. Hannah Bast Chair of Algorithms and Data Structures Department of Computer Science University of Freiburg

### Overview of this lecture

- **Organizational** 
	- Your experiences with ES5 fuzzy prefix search

an Barat

■ Contents

- How to build a search web application
	- **Sockets** creation and communication
	- Hypertext HTTP, Mime types, HTML, CSS
	- JavaScript DOM, AJAX, JSON, jQuery
- Exercise Sheet 6: build a web app that displays fuzzy prefix matches (ES5) as you type your query

# Experiences with ES5  $1/2$   $x = b \csc \frac{a}{2}$

- **Summary / excerpts** 
	- Again, interesting exercise which many of you liked
	- $-$  Some had problems understanding the algorithm
		- Partially, because explanation at the end of last lecture were brief, because we ran out of time, sorry for that !

 $\frac{d}{\text{PED}(x, y) = 3}$ 

- Confused, because change in code from lecture needed
- Confused, because #PED in Wiki Table same for everyone
- Confused, because normalization on sheet / in code differ
- $-$  First  $|x| + 1$  columns suffice for PED computation ... NO !
- With intensity: <u>https://youtu.be/FiQnH450hPM</u>

### Experiences with ES5 2/2

#### **Results**

- Improvement of q-gram based algorithm over baseline
	- The H≈ 3 times faster (ambiguous query) **Terinator**  > 10 times faster (typical query) Figct CL  $> 2000$  times faster (typical query)
- For Python: all queries unbearably slow with baseline, but feasible and often fast with q-gram based algorithm
- For Java and C++: similar situation, but baseline still bearable for a few 100K records

### Search web application

#### **Main components**

- Server that delivers the web pages
- The contents of the web pages
- The code that runs as part of the web pages and communicates with the server that answers queries

霭

#### **Implementation**

- Many technologies behind this, each quite complex
- But the basic principle behind each is easy to understand In the following, brief motivation  $+$  example for each Along with that we will code a toy web application **live**

#### **• Motivation**

- Two programs / processes communicating with each other, possibly (and often) on two different machines
- For a typical web application:

Browser asking for (static) web pages

Code in web page asking for (dynamic) contents

- Endpoint of such a communication channel is called **socket**
- Each socket belongs to a particular machine (host) and has a unique id (port) on that machine

The same machine can have many communication channels, hence the concept of (many) ports

Socket Communication 2/5

- **High-level procedure** 
	- **Server side:**

Create a socket and bind it to a give port

Listen on that port for incoming requests

Read request, compute result, send result

– **Client side:**

Connect to socket on server (need machine name + port) OS automatically assigns unique port on client machine Send request, wait for result

and the con-

Socket Communication 3/5

- **Implementation, server side** 
	- All programming languages have standard libraries for convenient socket communication (for server and client)

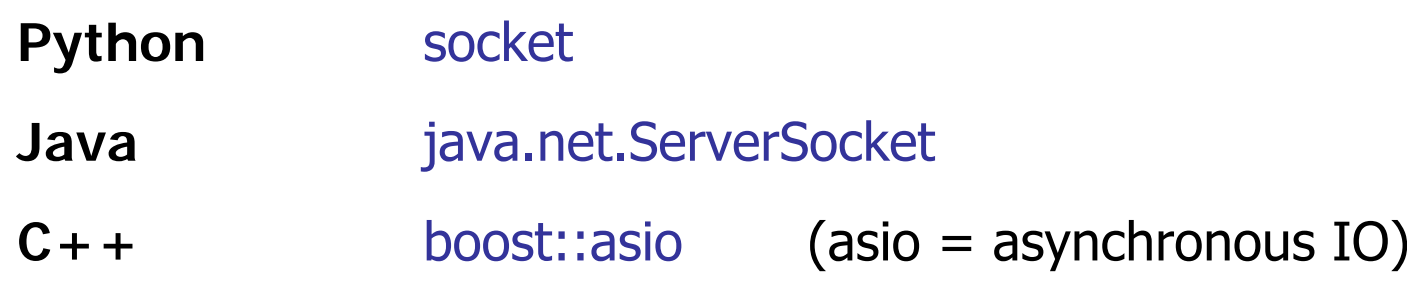

We provide code for the server socket communication on the Wiki, in **all** three languages

Let's write the server code in Python together

Socket Communication 4/5

- **Implementation, server side, Python** AF = Address Family
	- Create socket, bind to port, and listen  $INET = Internet (IPv4)$

server = socket.socket(socket.AF\_INET, socket.SOCK\_STREAM ) server.**bind**((socket.gethostname(), port)) server.**listen**(5)  $5 =$  allow to accept that

many requests at once

Wait for request

(client, address) = server.**accept**()

– Read request and send result request= client.**recv**(8192).decode("ascii") client.**send**(result.encode("ascii")) client.close()  $8192$  = read at most this many bytes

Socket Communication 5/5

- **Implementation, client side** 
	- For a web application, suffices to implement the server

a kacamatan

- The web browser plays the role of the client
- We can also test via simple communication programs, e.g.

telnet <host> <port>

Establishes a communication channel to the given machine and port

### Hypertext 1/7

Ż.

- **HTTP = Hypertext Transfer Protocol** 
	- Used by the browser to communicate with (web) server
	- The typical request looks as follows:

GET /search.html HTTP/1.1 …

/search.html = part of URL after the http://<host>:port

 $-$  The typical results is as follows:

HTTP/1.1 200 OK Content-Length: 653 Content-Type: text/html

… the 653 bytes of the content …

Note: HTTP demands that newlines are encoded as **\r\n**

### Hypertext 2/7

**HTTP = Hypertext Transfer Protocol** 

- There are many more request types ... for example: POST (instead of GET)

For longer requests, that are not sent as part of the URL

Ż.

–– And <u>many</u> more headers ... for example

HTTP/1.1 404 Not found

To indicate that the requested resource does not exist

For ES6, just implement enough to make the browser happy

### Hypertext 3/7

#### **Content Types**

– Standard names for the different types of content sent across the internet

Also called MIME = Multipurpose Internet Mail Extensions

**UNI<br>FREIBURG** 

Examples

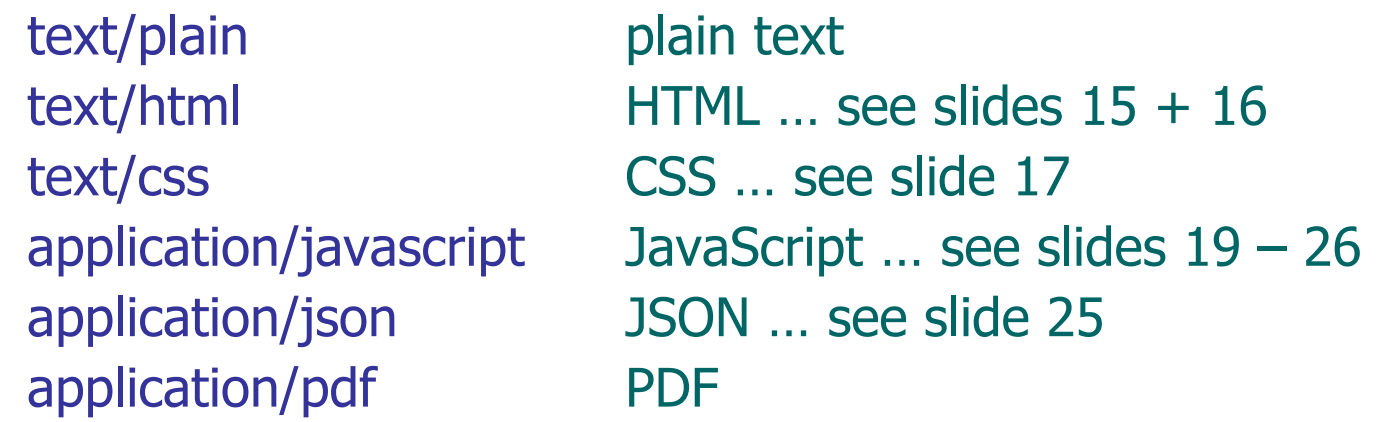

Hypertext 4/7

ŻŖ

- **Browser Development Console** 
	- Extremely useful for debugging web applications, or in general to understand better what is going on
		- Chrome **F12** / Ctrl+Shift+I Firefox**F12** / Ctrl+Shift+I
	- Internet Explorer **F12**
	- Important sections for today and ES6: **Network:** requests sent and results received **Elements:** elements of the HTML page … see next slides **Console:** output from the JavaScript … see slides 18 – 26

### Hypertext 5/7

**HTML = Hypertext Markup Language** 

- Language for specifying the content of a web page
- XML-like language, general structure:

<html>

<head>

- … meta information + includes …
- </head>
- <body>
	- … contents of the page …
- </body>
- </html>

### Hypertext 6/7

#### **HTML**

 $-$  Example tags for the <head>…</head> section: <link rel="stylesheet" type="text/css" href="…"/> <script src="…"></script>

Include style information and code … see coming slides

**JNÍ<br>FREIBURG** 

- Example tags for the <body>...</body> section

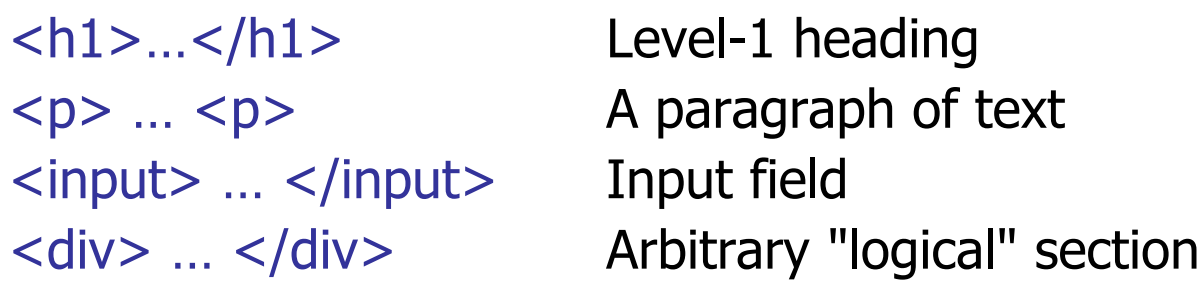

Hypertext 7/7

#### $\blacksquare$  CSS = Cascading Style Sheets

- Specify style information (layout, font, color, etc) independent from the contents of the page
- Has its own (simple) syntax ... for example, all level-1 headings in blue and boldface

a kacamatan

h1 { color : blue; font-weight: bold }

 When several rules apply to same element, the "most specific" rule wins

Hence the "cascading" … used a lot for larger web sites

For ES6, make some non-trivial changes to the CSS from the lecture, for a more pleasing appearance

### JavaScript 1/9

#### **• Motivation**

 A language that runs as part of a web page Can do (almost) arbitrary computation Can do (almost) arbitrary communication Can dynamically changing the contents of the web page in response to user actions Nowadays, there is hardly a web page anymore

ΞĀ

without JavaScript in it

### JavaScript 2/9

#### **Language features**

 An object-oriented script language, with a syntax similar to Java, hence the name

ΞÃ

Speed similar to Python, when interpreted line by line

Modern browsers perform just-in-time (JIT) compilation, in order to achieve speeds similar to Java

– Variables are <u>untyped</u>

var  $x = 1$ ;  $\frac{1}{2}$  // Scalar value. var  $s = "door";$  // String. var  $a1 = [1, "door", blood"]$ ; // Array (mixed types). var  $a2 = \{$  "yes" : 5, "no" : 3 } // Associative array.

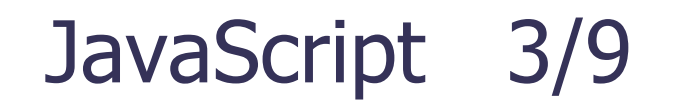

ΞË

#### DOM = Document Object Model

- Well-defined scheme for how to address elements in a web page, in particular by JavaScript code
- For example: get the contents of an element with a particular id on the web page

In the HTML:

<div id="result">NO RESULT YET</div>

In the JavaScript:

document.getElementById("result").innerHTML <sup>=</sup>"42";

JNI<br>REIBURG

#### ■ AJAX = Asynchronous JavaScript and XML

```
 Old name for communication between JavaScript in
 browser and some server elsewhere … typical code:
 xhr = new XMLHttpRequest();
 xhr.onreadystatechange = function() \{if (xhr.readyState == 4 && xhr.status == 200) {
     response = xhr.responseText;
     … process the response … }}
   xhr.open("GET", "<url>", true);
 xhr.send();
```
Much simpler with libraries like jQuery … next slides

### JavaScript 5/9

### ■ jQuery

 jQuery is a JavaScript library with convenient functions for all the common stuff … include via

Ż.

<script src="http://code.jquery.com/..."></script>

Usage examples

\$(document).ready(function() { … })

Execute included code when HTML has fully loaded

\$("#heading").html("Different text")

Change contents of element with id "heading"

### JavaScript 6/9

### ■ jQuery

 Offers a much cleaner separation between static elements (HTML) and dynamic code (JavaScript)

₹ä

For example: do something after each keypress

#### **Raw JavaScript:**

HTML: <input id="query" onkeypress="myFct()"/>

JavaScript: myFct()  $\{ /^*, ...\}$  code here  $...\n * / \}$ 

#### **With jQuery:**

HTML: <input id="query">

JavaScript: \$("#query").keypress(function() { … })

### JavaScript 7/9

Ż.

- **Jausery, communication with server** 
	- For example: launch GET request and do something with the result:

```
url = "http://" + host + ":" + port + "/?q=" + query;$.get(url, function(result) {
  console.log("Server replied: " + result);
  $("#result").html(result);
})
```
Note: writing to the console is quite useful for debugging

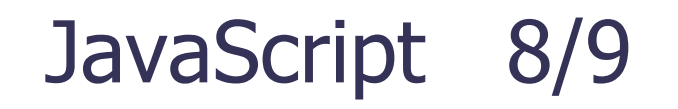

ΞĀ

- **JSON = JavaScript Object Notation** 
	- The result from a computation is often a complex object, e.g. an array or associative array
	- $-$  If sent as a mere string, we need code to parse that string on the JavaScript side
	- JSON is content in the form of ready-to-use JavaScript code … for example:

{ "numVowels" : 5, "numConsonants" : 13 }

### JavaScript 9/9

### ■ jQueryUI

Extension of jQuery for more complex UI elements

<script src="https://code.jquery.com/ui/..."></script>

ĘĒ

- For example, autocompletion from fixed set of strings
- $-$  HTML:  $\leq$ input id="query">
- JavaScript: JavaScript: \$("query").autocomplete({ source: [ … array of strings from which to autocomplete ... ] });

**Relevant Wikipedia articles** (in order of appearance) http://en.wikipedia.org/wiki/Network socket http://en.wikipedia.org/wiki/Hypertext\_Transfer\_Protocol http://en.wikipedia.org/wiki/Internet media type http://en.wikipedia.org/wiki/HTML http://en.wikipedia.org/wiki/Cascading Style Sheets http://www.w3schools.com/js http://en.wikipedia.org/wiki/Document Object Model http://en.wikipedia.org/wiki/Ajax\_(programming) http://jquery.com/ http://jqueryui.com/